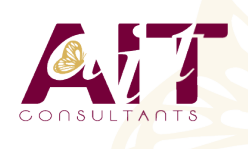

**SARL ONEO**  1025 rue Henri Becquerel Parc Club du Millénaire, Bât. 27 34000 MONTPELLIER **N° organisme : 91 34 0570434**

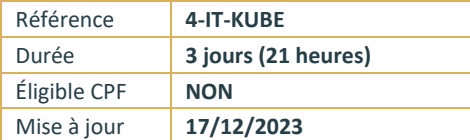

# **Kubernetes**

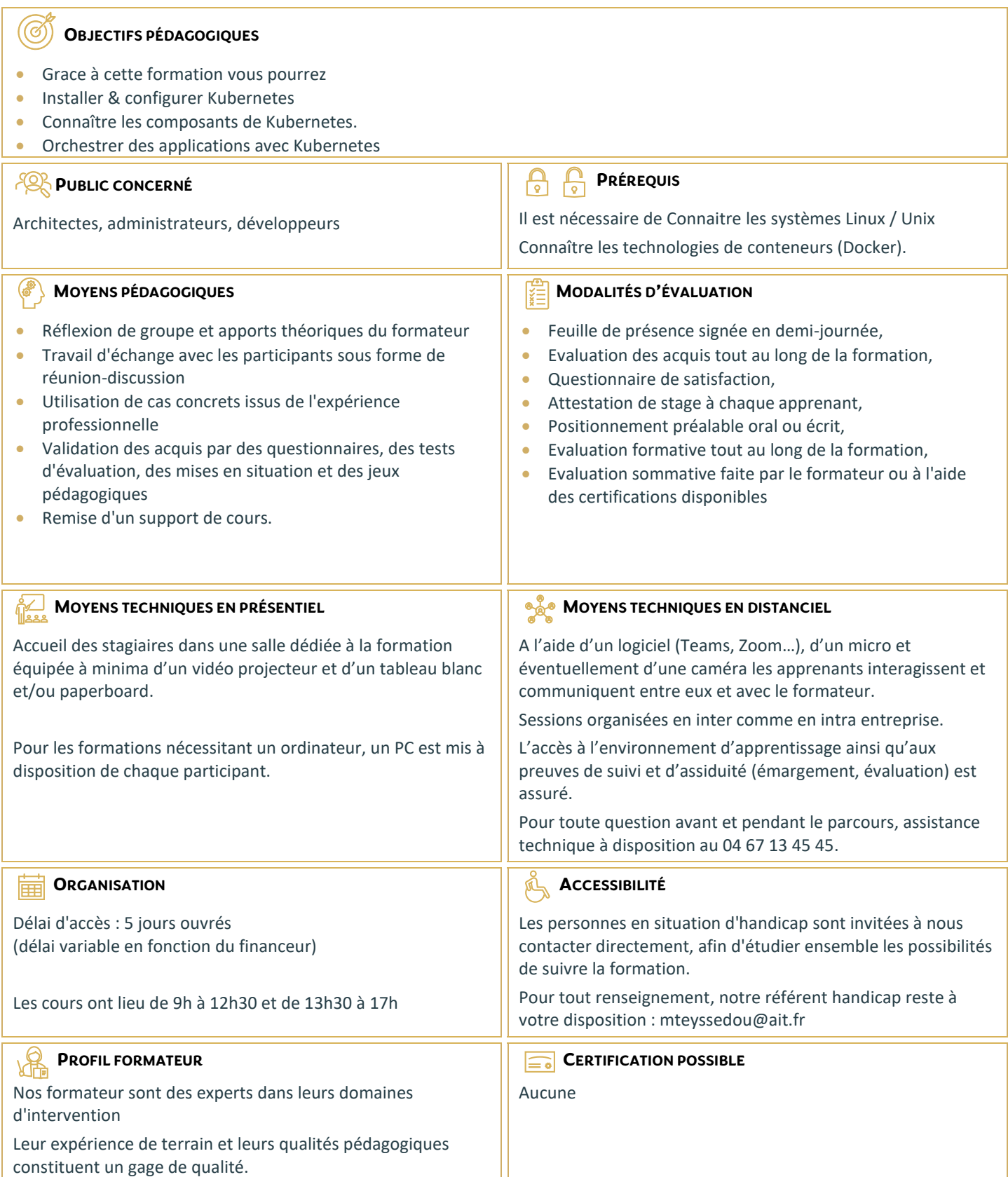

# **Kubernetes**

#### **INTRODUCTION**

- $\Box$  Les différentes formes de virtualisation
- $\Box$  La virtualisation par conteneur Docker et ses concurrents
- $\Box$  Qu'est-ce que l'orchestration
- Quelles sont les fonctionnalités liées à l'orchestration

## **ARCHITECTURE ET COMPOSANTS**

- $\Box$  Etcd
- $\Box$  L'api server
- $\Box$  Le Scheduler
- $\Box$  Le Kubelet
- $\Box$  Le Controller
- $\Box$  Le kube-proxy

# **MISE EN PLACE D'UNE INFRA AVEC KUBERNETES**

- $\Box$  Installation de Kubernetes en local avec mini kube
- $\Box$  Présentation des différents éléments : Dashboard, les CLI et l'API
- $\Box$  Exécution de conteneurs
- $\Box$  Exposer au réseau l'application démarrée

#### **LES PODS**

- □ Présentation de Modèle/Concept de pod
- $\Box$  Introduction aux languages yaml et json
- $\Box$  Organisation des pods: avec les labels, les sélecteurs et les namespaces
- $\Box$  Définir le cycle de vie des pods

#### **REPLICASETS**

- $\Box$  Présentation des HealthChecks
- $\Box$  ReplicationControllers vs ReplicatSets
- Definition d'un DaemonSets
- $\Box$  Les Jobs

#### **SERVICES DEFINITION D'UN SERVICE**

- $\Box$  Exposition en interne du cluster
- Exposition vers l'extérieur : Ingress vs LoadBalancer
- $\Box$  Le concept du "readiness"
- $\Box$  Les services headless

#### **VOLUMES**

- $\Box$  Partage entre 2 containers d'un même pod avec de simples données
- Rendre accessible le fs d'un noeud du cluster
- $\Box$  Définition des Persistent Volumes et Persistent Volumes Claims

# **CONFIGURATION ET SECRETS**

- $\Box$  Paramètres de la ligne de commande des containers
- Variables d'environnements
- $\Box$  ConfigMaps
- □ Secrets

#### **STRATEGIES DE DEPLOIEMENT**

- $\Box$  Mise à disposition d'une nouvelle version d'un pod
- $\Box$  Création d'un Rolling Update
- $\Box$  Déploiement d'une application clustérisée

# **FONCTIONNALITES NECESSAIRES EN ENTREPRISE**

- □ Le Role-Based Access Control: RBAC
- $\Box$  La gestion des ressources
- $\Box$  L'auto-scaling
- $\Box$  Les Fédérations

# **DEVELOPPEMENT D'APPLICATIONS COMPATIBLES**

- $\Box$  Gestion des contraintes lors du développement
- $\Box$  Récupération des metadata du cluster
- $\Box$  Bonnes pratiques